# Lived Name Implementation

UCPath changes in support of the Gender Recognition and Lived Name Policy

1

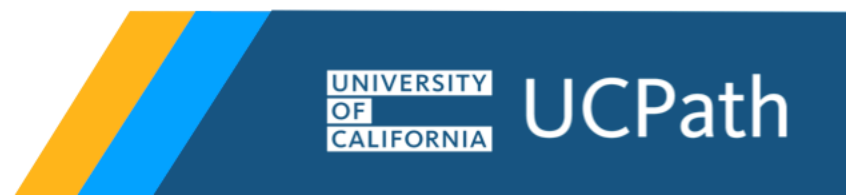

### Table of Contents

- Changes to the Name Fields
- Page Labels for Lived Name including Lived and Legal Names
- Quick Reference Pages Displaying Legal Name

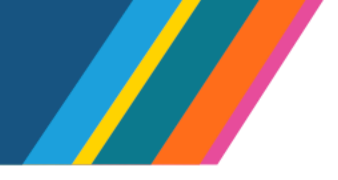

# Changes to the Name Fields

The new "Name" Field

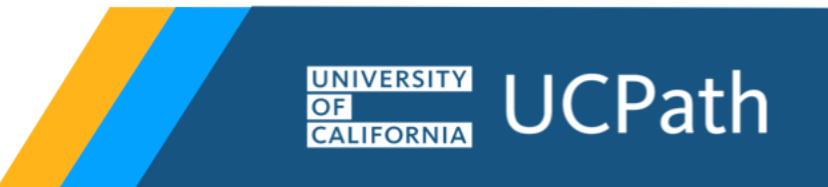

#### Name: Current State

#### **Employee Transactor**

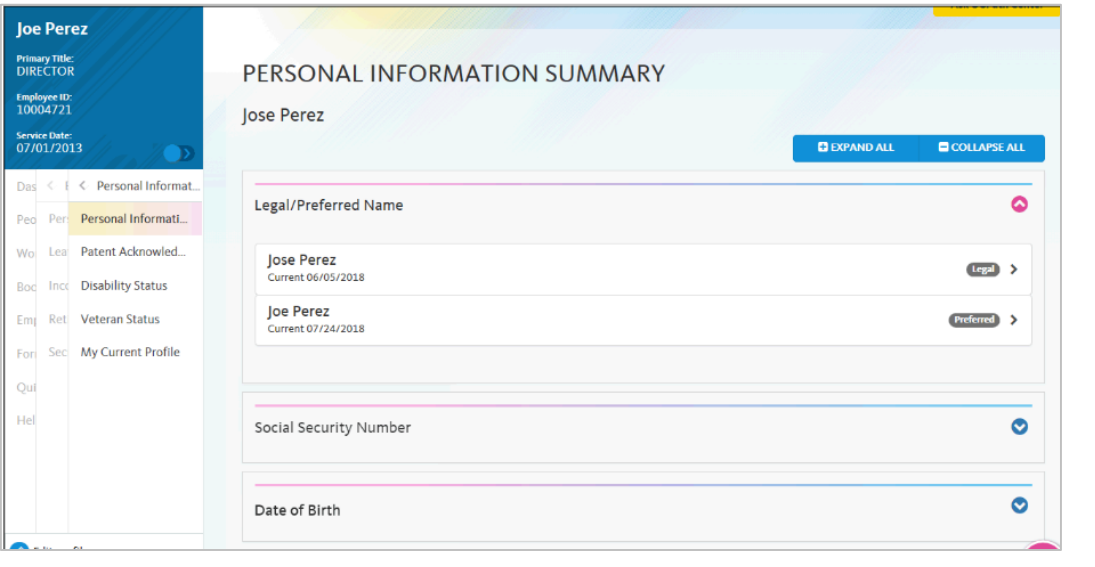

• Employees add and maintain their preferred name in UCPath online

Name:

- Preferred name is visible in UCPath Online for employee selfservice *only*
- Managers see only legal name in manager self-service
- Transactors see only legal name on all pages in UCPath

#### Workforce Administration  $\star$   $\rightarrow$  Job Information  $\star$   $\rightarrow$  Job Favorites -Main Menu -ORACLE Job Data Enter any information you have and click Search. Leave fields blank for a list of all values Legal NameFind an Existing Value Search Criteria Favorites Job Information  $\star$  <sup>></sup> Job Data Home | Worklist | Add to Favorites **DRACLE** Empl ID: begins with V **Empl Record** Work Location tion Job Labor Payroll Salary Plan Compensation UC Job Data  $\frac{1}{2}$ ins with  $\sqrt{ }$ Empl ID 10073583 Garland Lam Last Name:  $\sin s$  with  $\vee$ Employee Empl Record 0 Middle Name ns with V Work Location Find: First 1 1 of 1 1 Last **HR Status:**  $\checkmark$ Effective Date 04/12/2017 Go To Row **Business Unit** begins with V Action Pay Rate Change Effective Sequence Department:  $sgins$  with  $\vee$ HR Status Active Reason Step Increase/Progression Job Code begins with V Payroll Status Active Job Indicator Primary Job □ Include History □ Correct History □ Case Current  $\Box$ Position Number 40079365 LECT PSOE-AY-100% Override Position Data Clear Basic Search & Save Se Search Position Entry Date 11/01/2016 Position Management Record Regulatory Region USA United States Company UCS University of California **Business Unit MECME UC Merced Campus** Department E21300 Computer Science & Engineering Department Entry Date 07/01/2016 Location 00011 Campus Establishment ID UCM UC Merced Date Created 04/12/2017 Last Start Date 06/14/2010 Expected Job End Date 06/30/2017 End Job Automatically Job Data **Employment Data** Earnings Distribution **Benefits Program Participation** Save & Return to Search | Notify | 2 Refresh Dubate/Display 2 Include History 22 Correct History

UNIVERSITY

**CALIFORNIA** 

OF

**UCPath** 

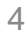

#### Lived Name: Future State - June 2023

#### **Employee Transactor**

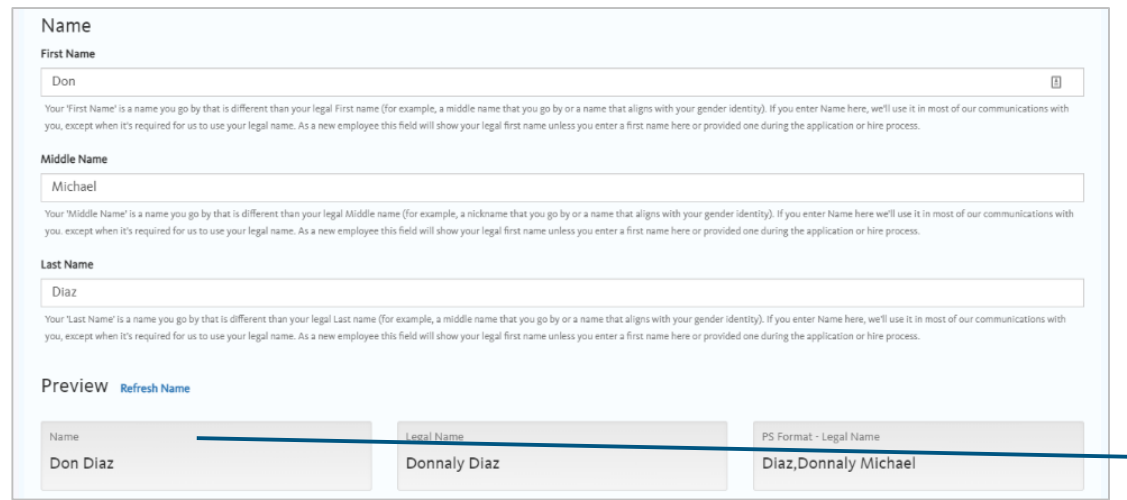

- New "Name" field will be available in employee self-service
- Existing "Preferred Name" will populate into the new Name field
- Employees without a "Preferred Name" will populate legal name
- UCPath has configured search pages to match the name displayed on the page
- Legal name is visible only where required (e.g., paycheck)

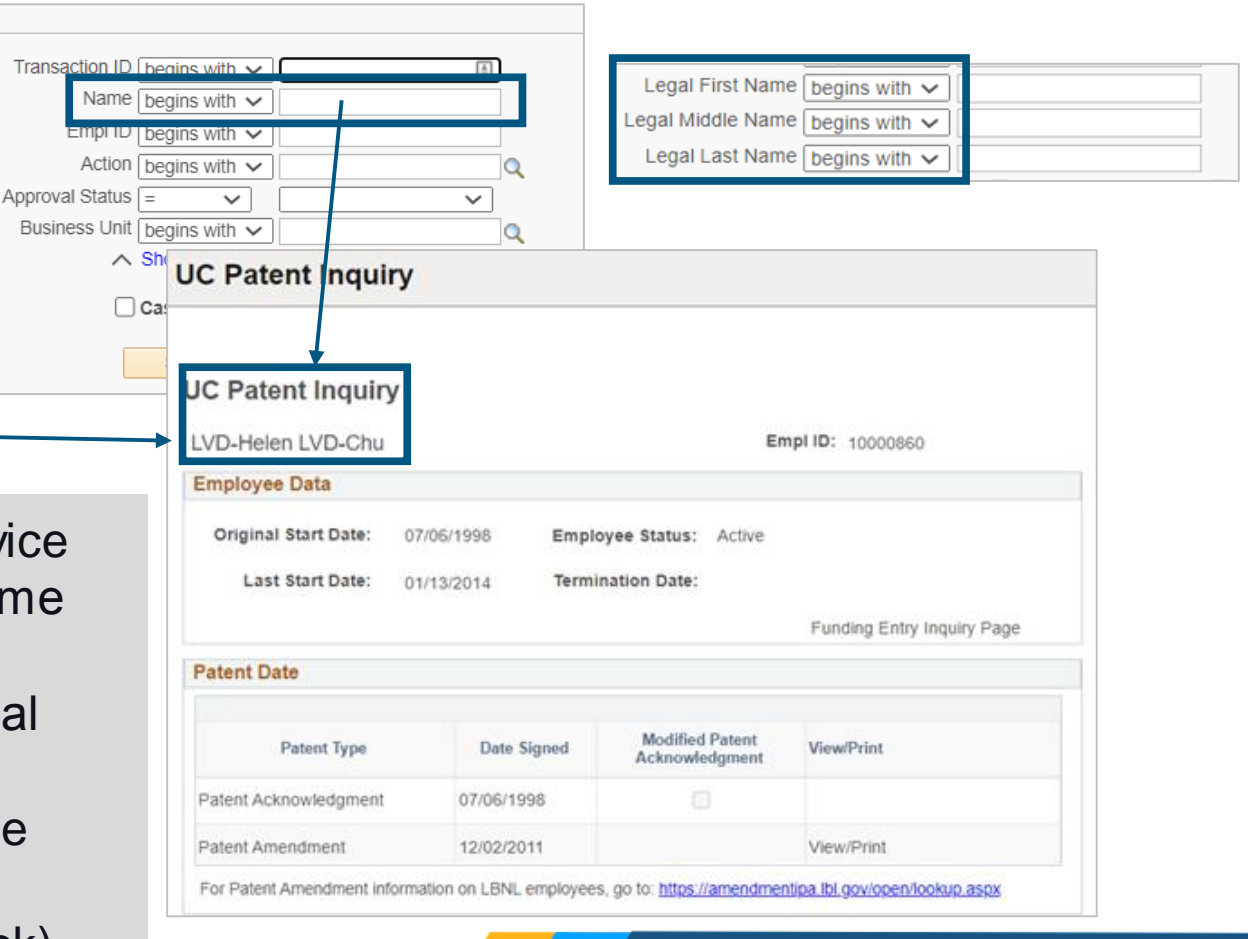

UNIVERSITY

**CALIFORNIA** 

OF

l ICPath

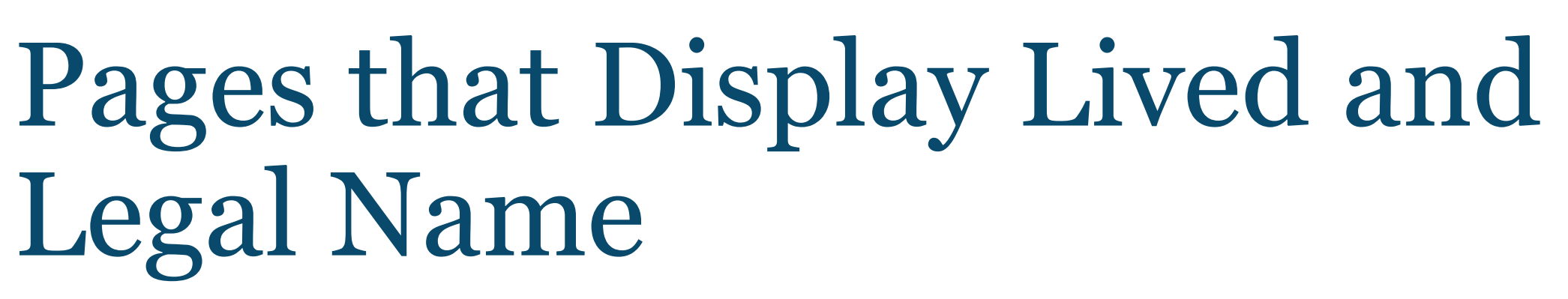

Pages, roles, search field, page label for lived and legal name

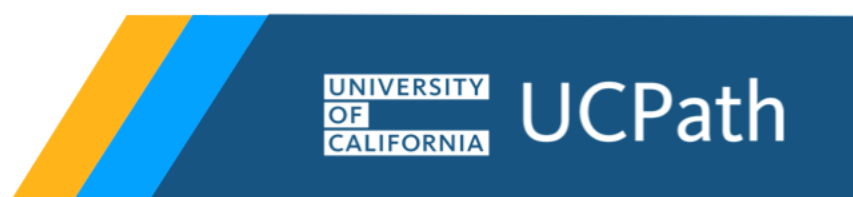

#### Absence Management

7

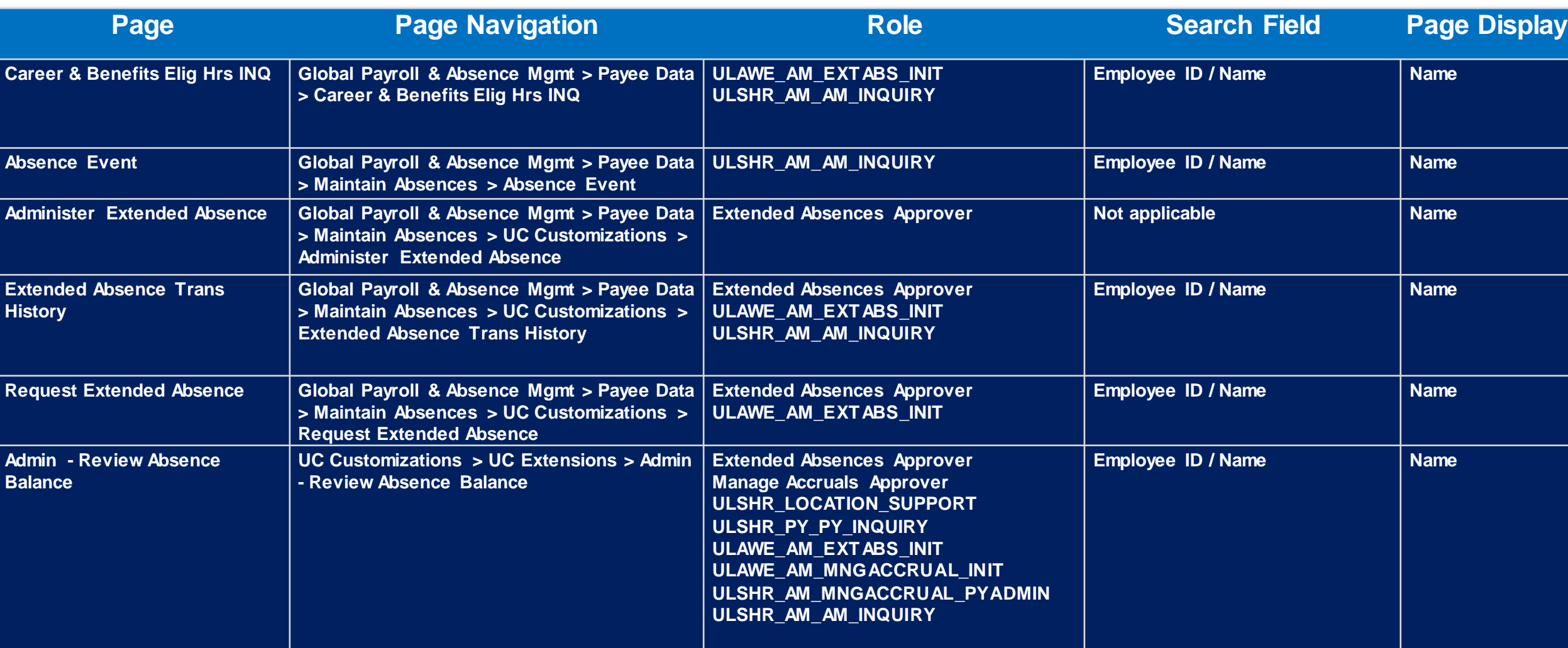

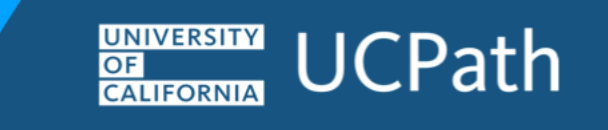

#### Absence Management

8

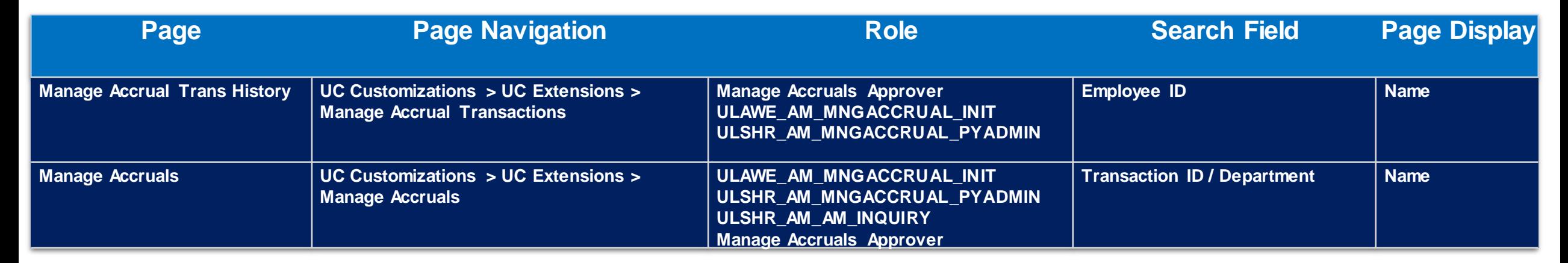

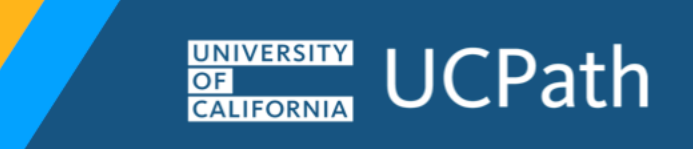

#### Benefits

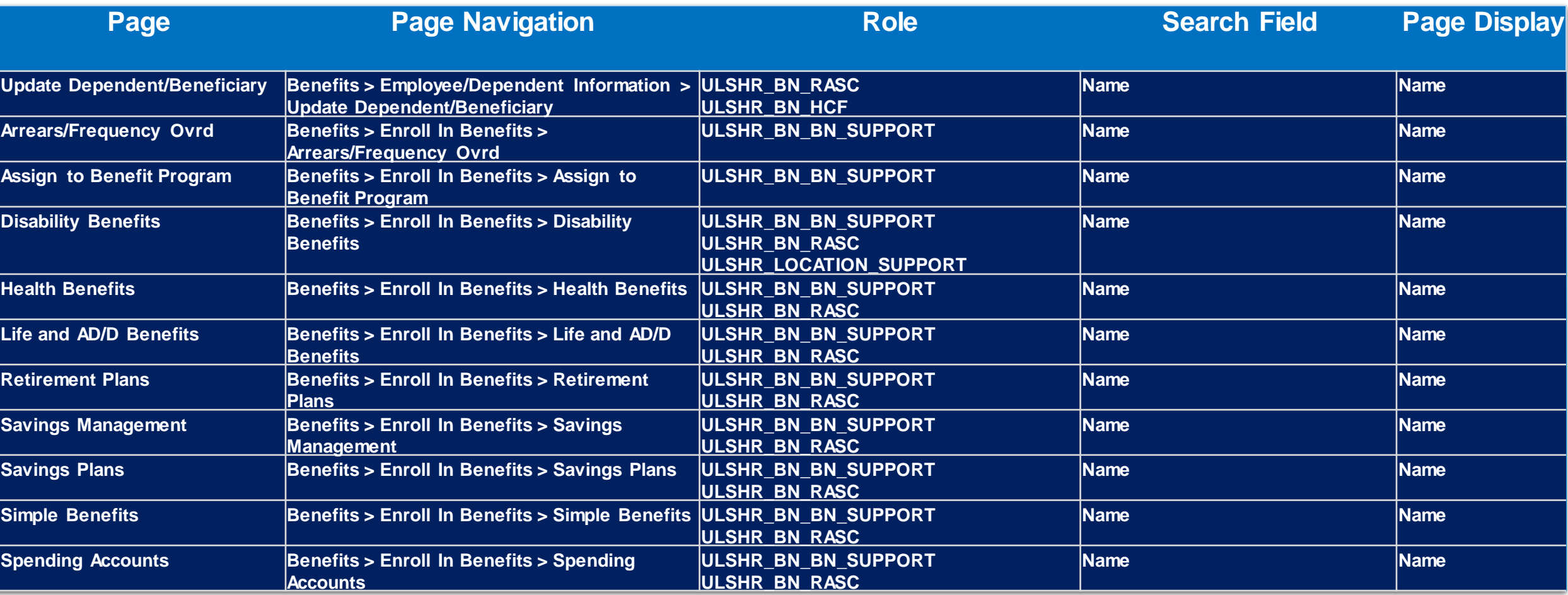

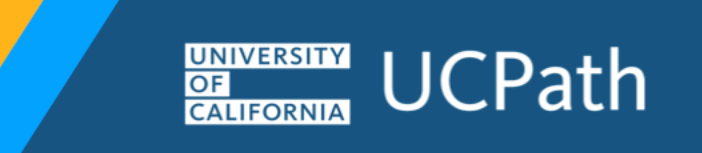

#### Benefits

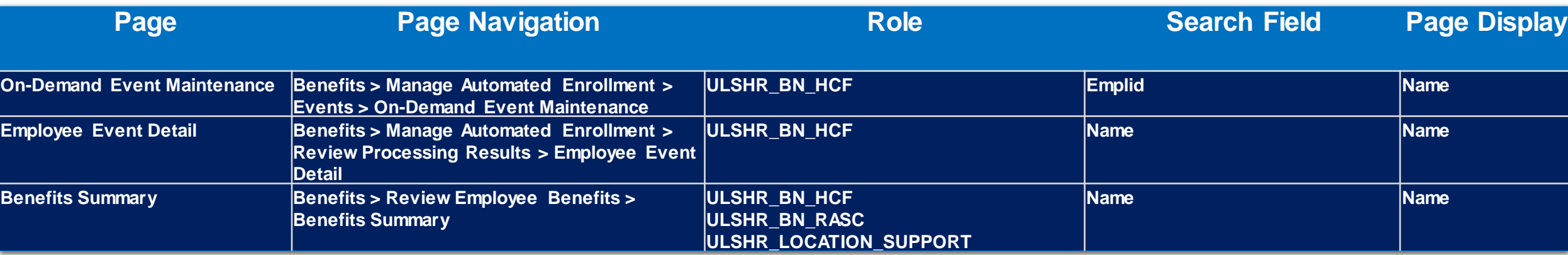

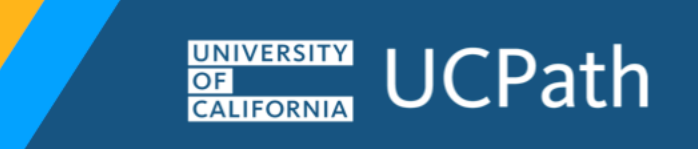

#### Payroll

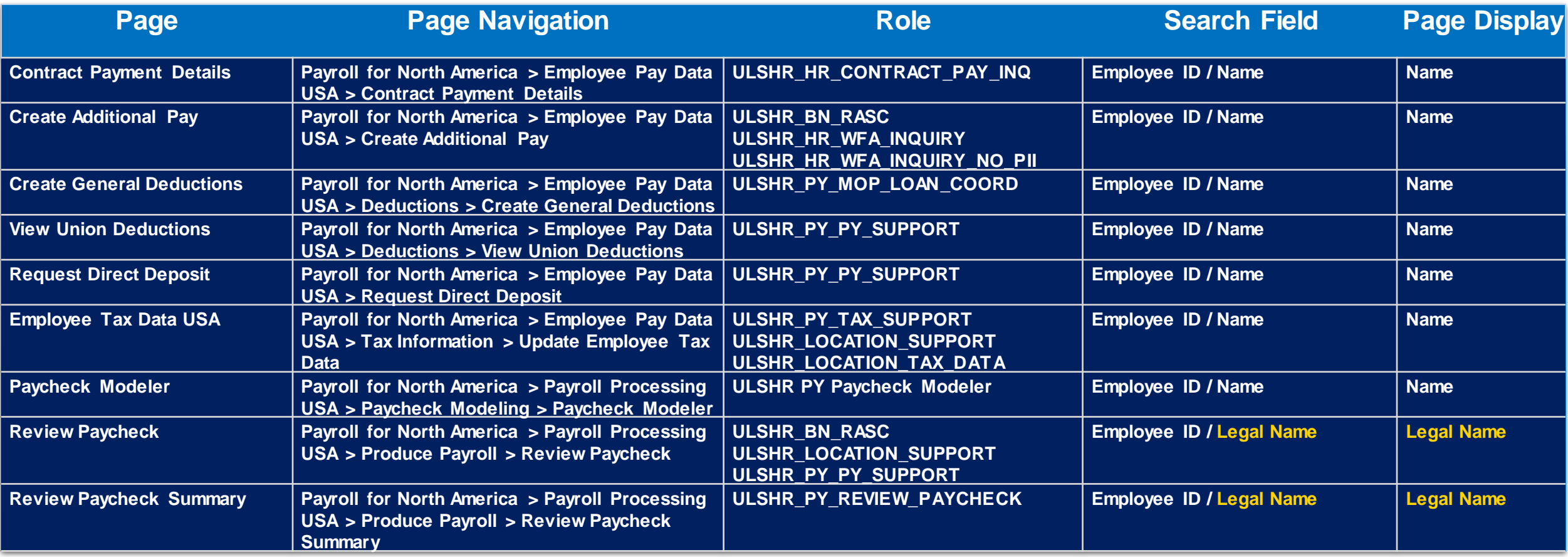

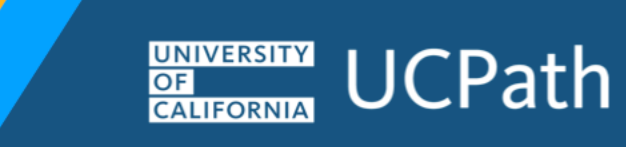

**A** 

#### Payroll

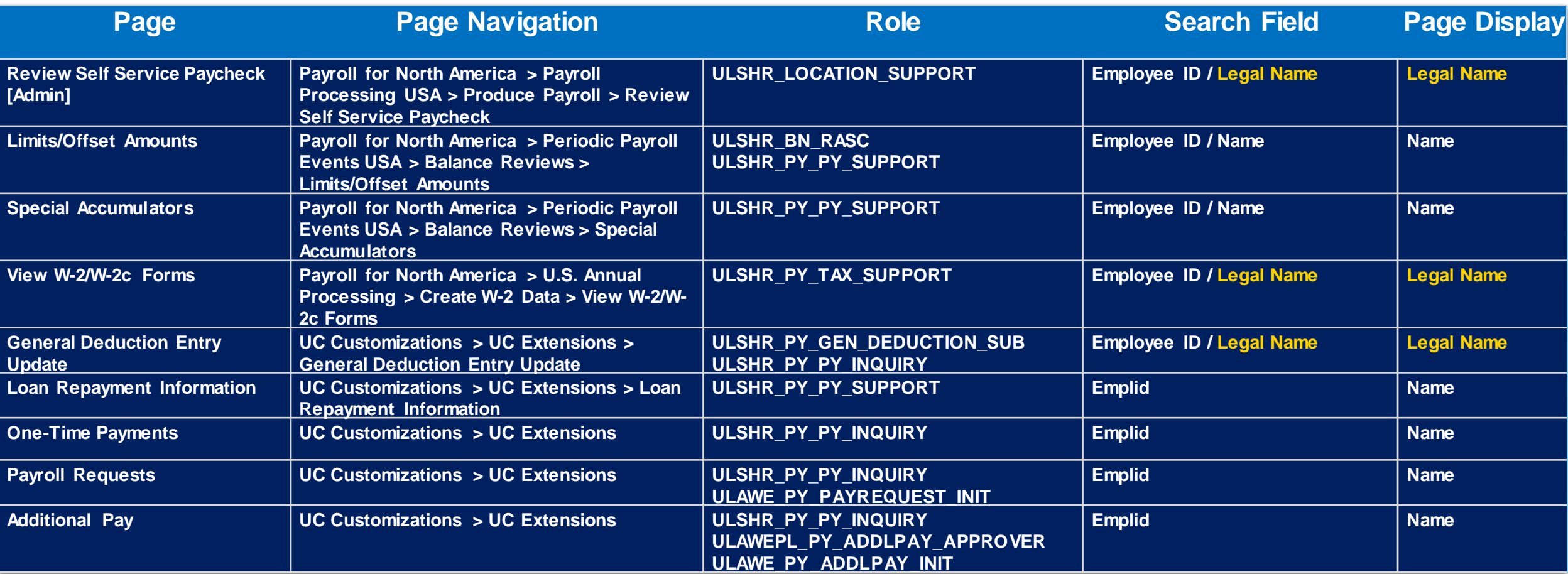

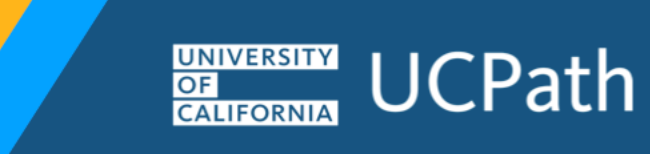

**Ay** 

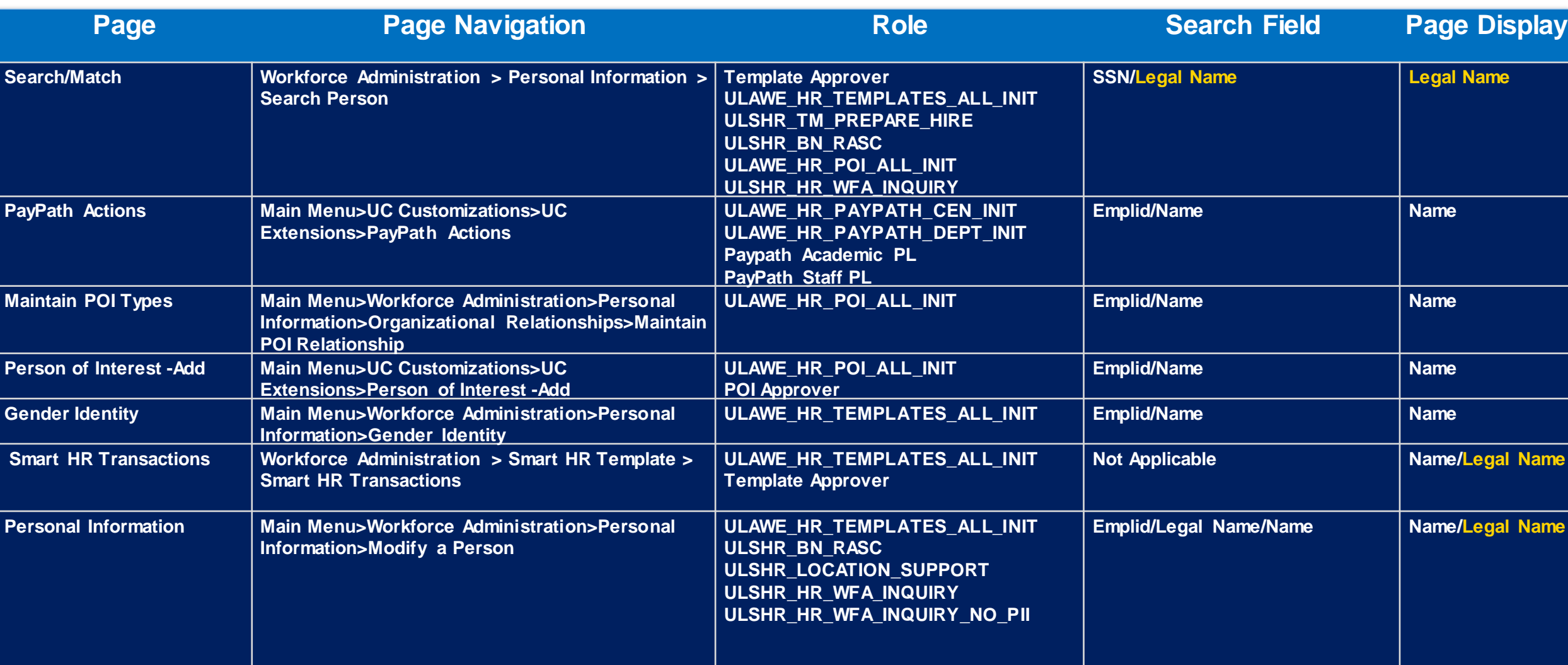

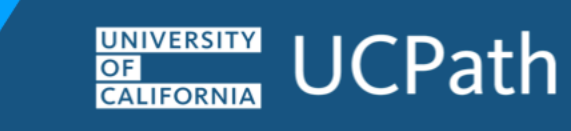

 $\overline{\phantom{a}}$ 

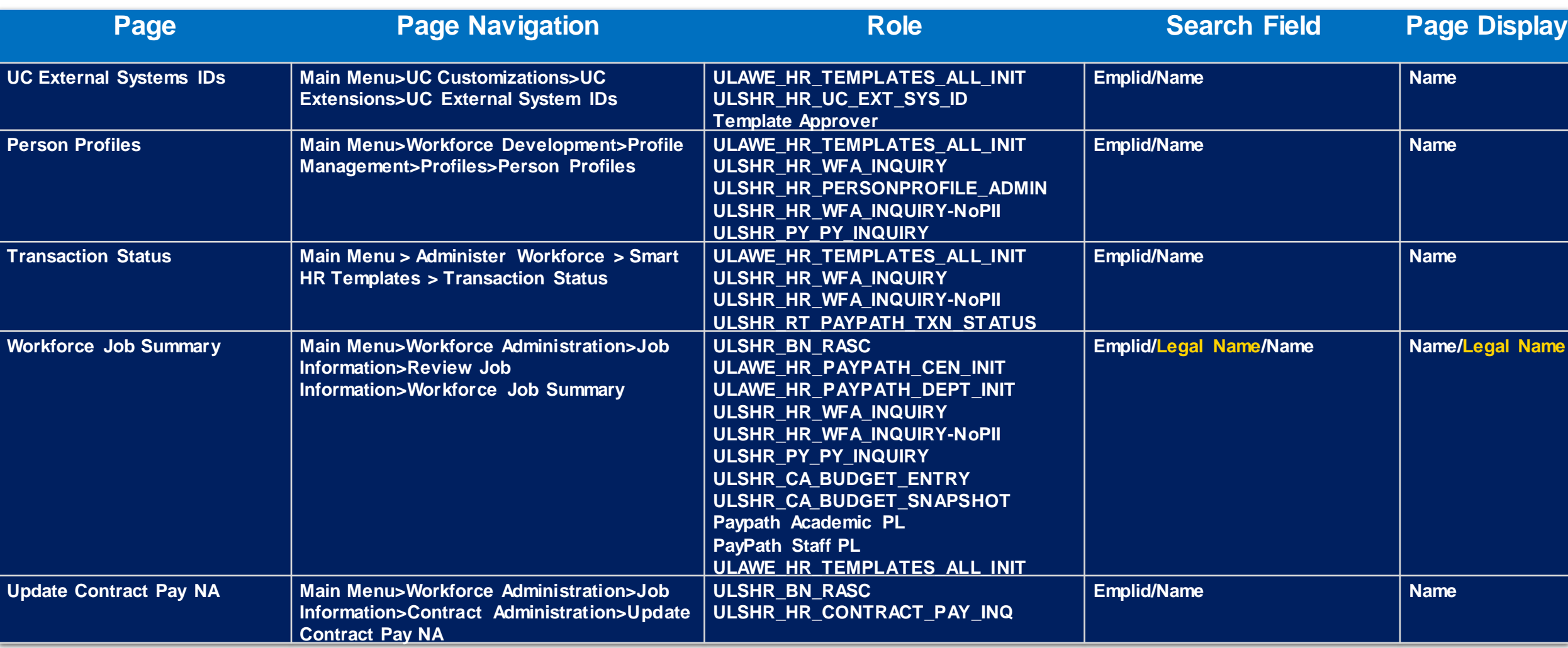

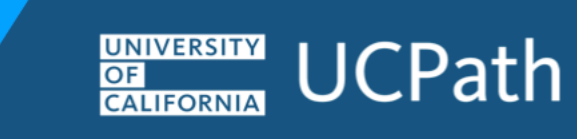

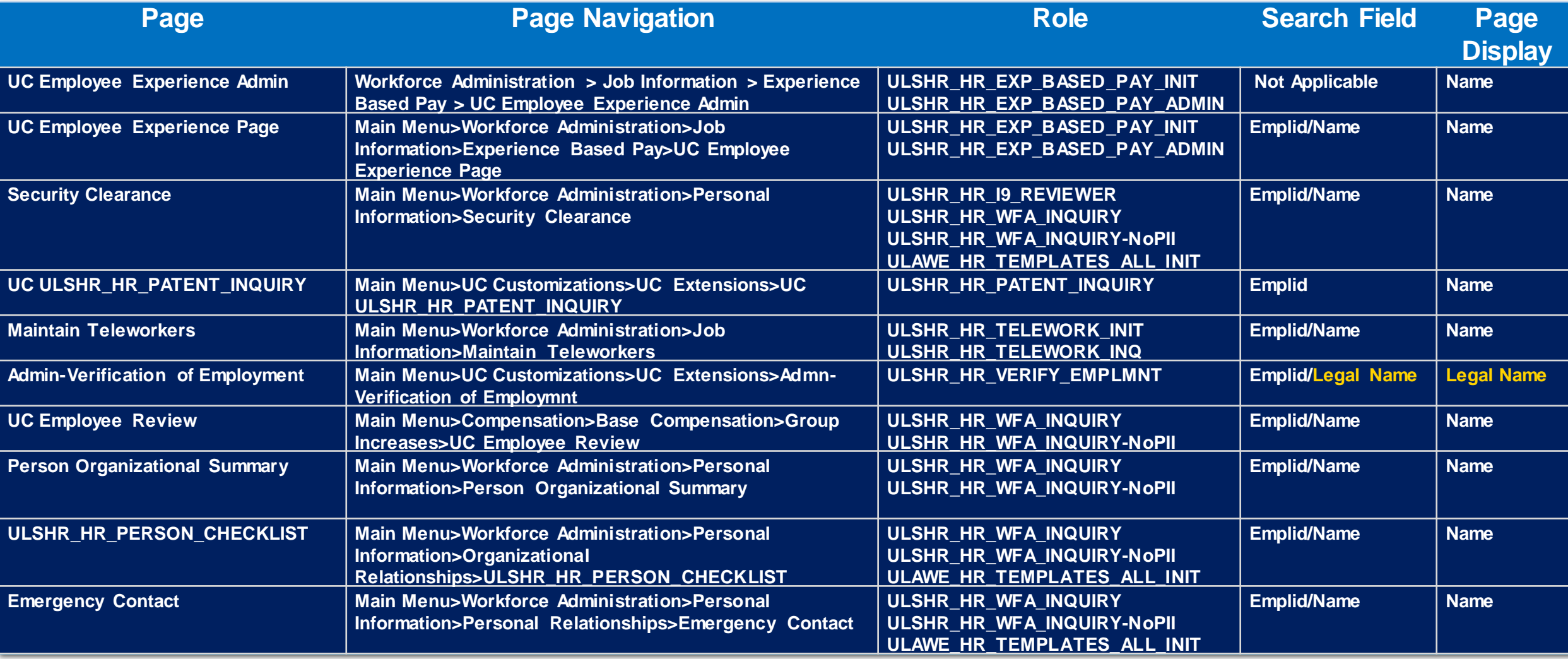

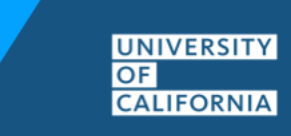

**UCPath** 

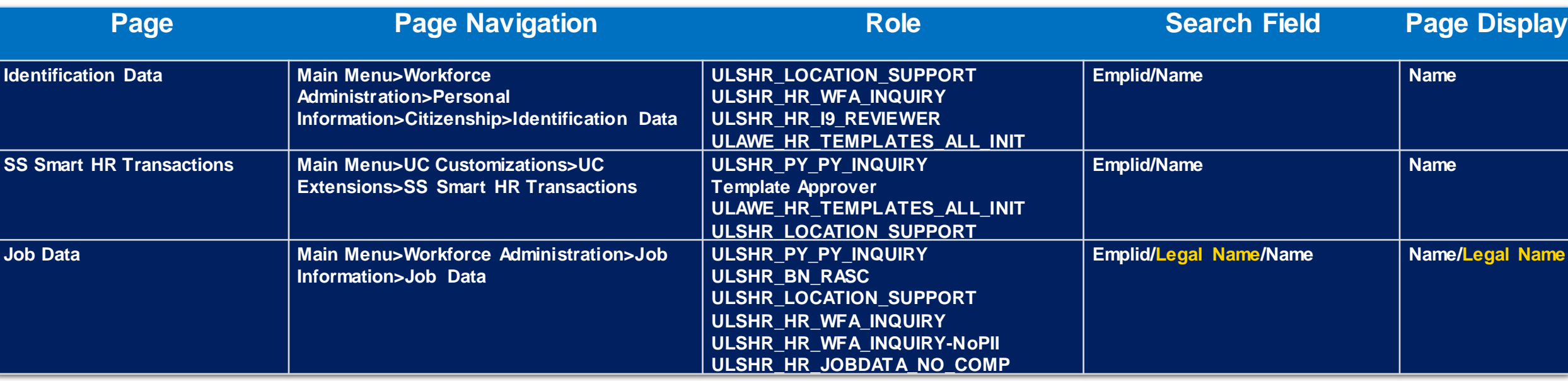

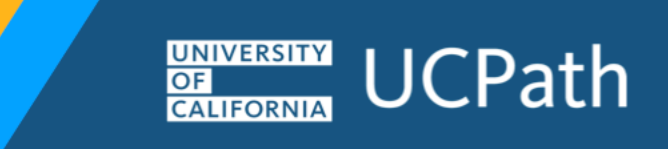

### General Ledger

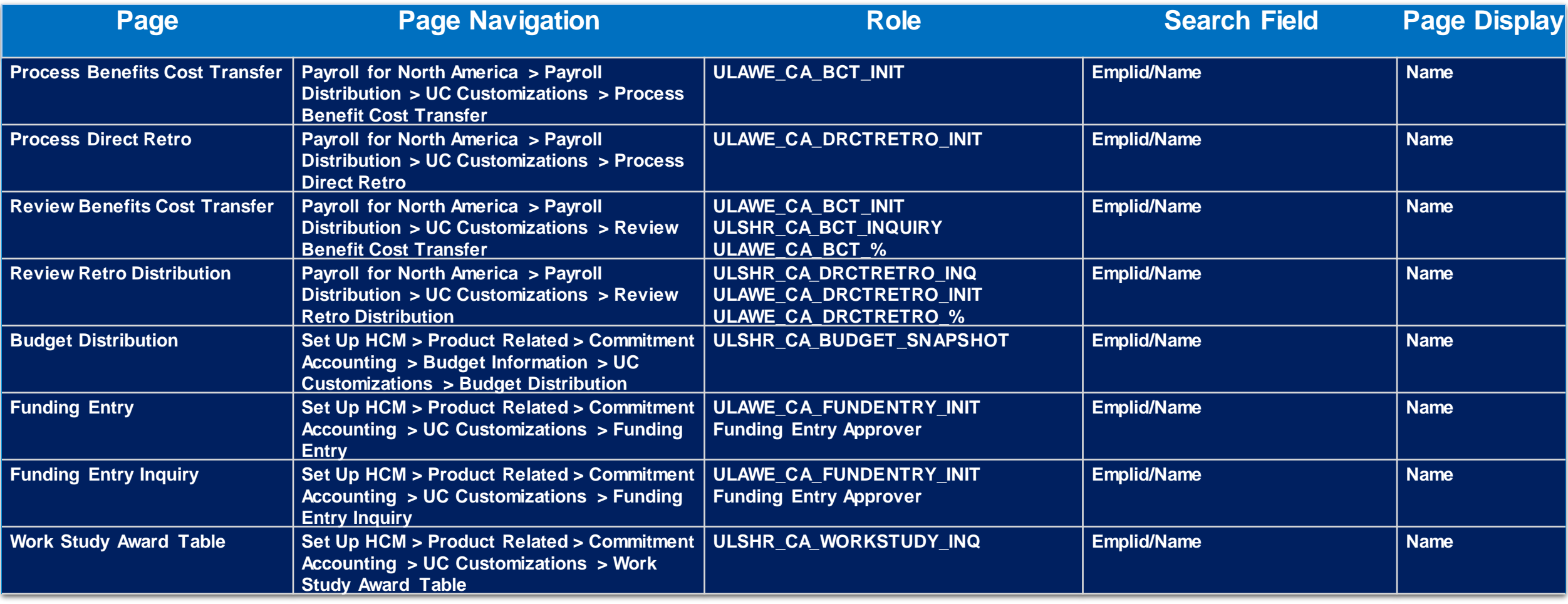

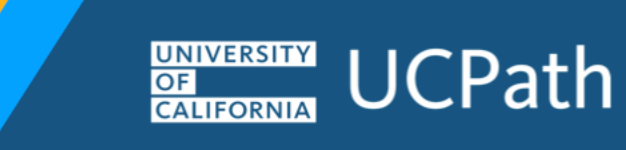

### Employee Self Service

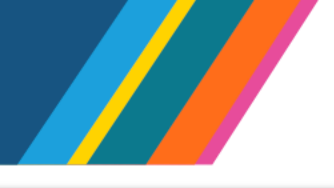

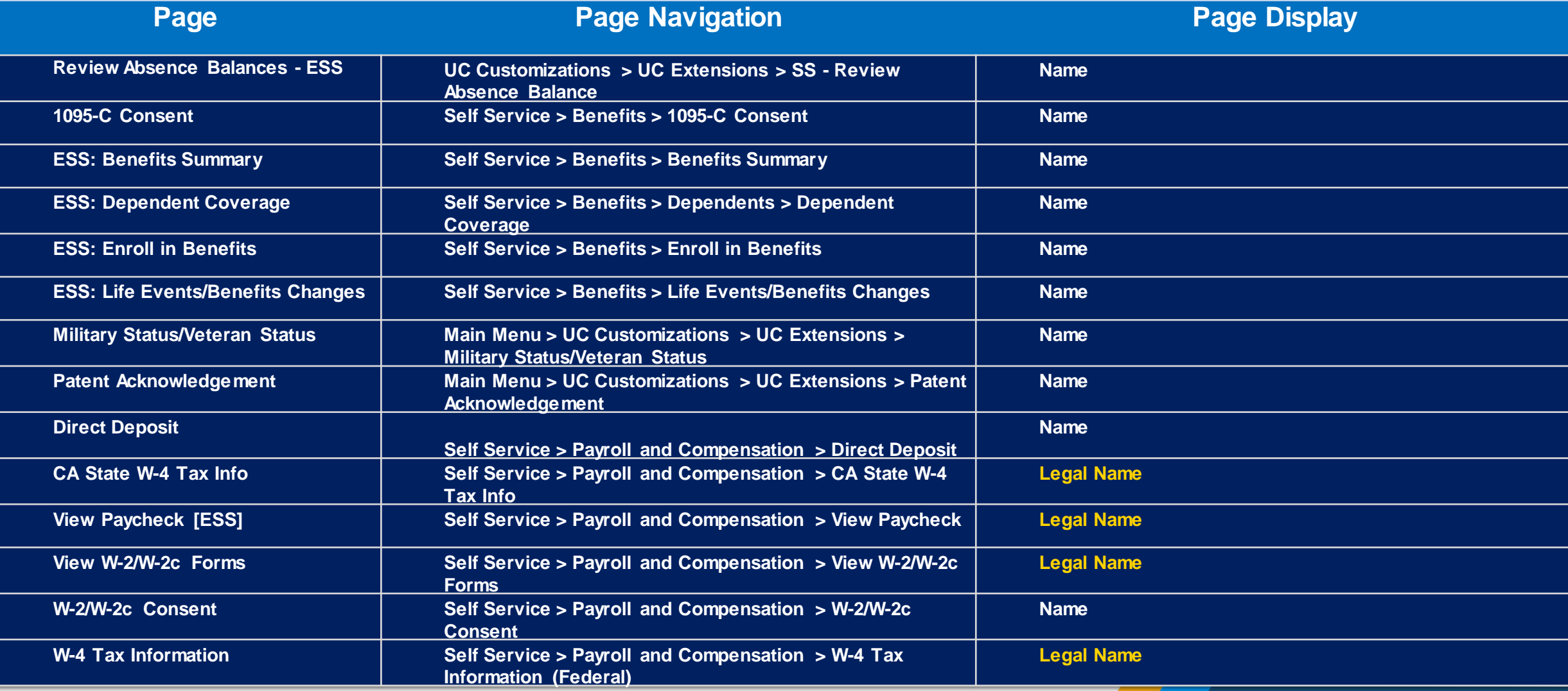

18 Note: The **Name** field in the search and page display will refer to **Lived Name, Preferred Name** or **Legal Name**

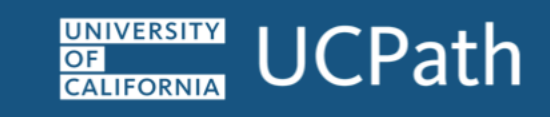

### Employee Self Service

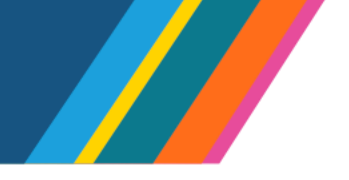

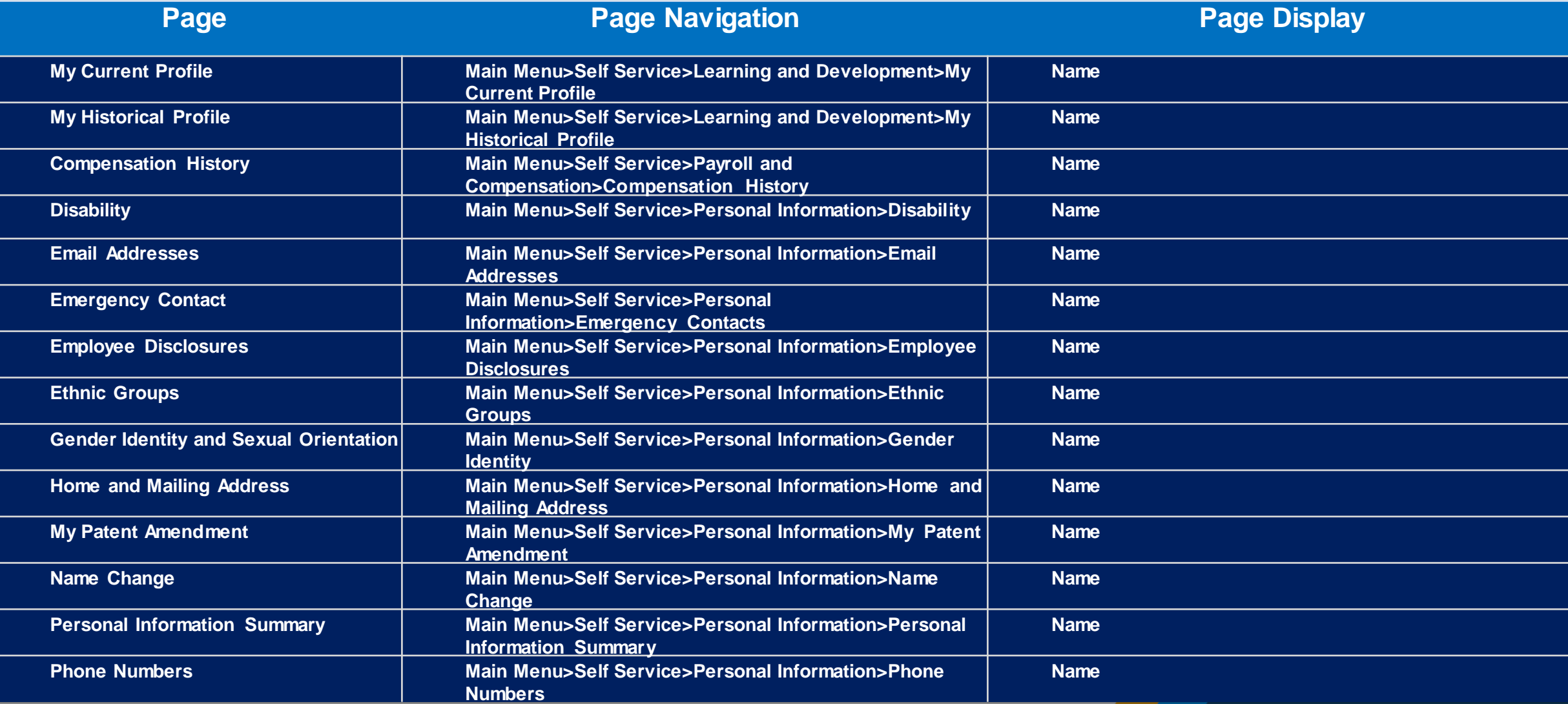

19 Note: The **Name** field in the search and page display will refer to **Lived Name, Preferred Name** or **Legal Name**

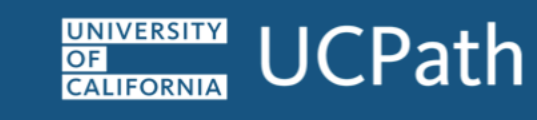

#### Manager Self-Service

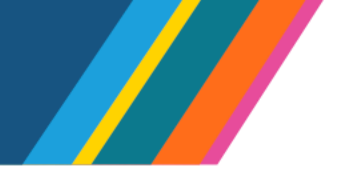

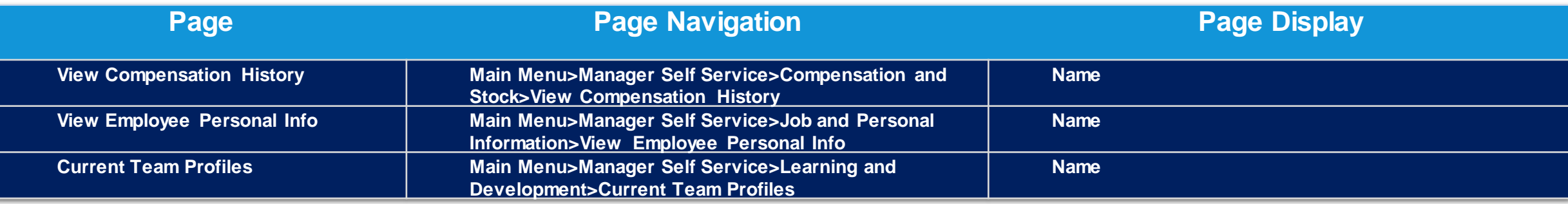

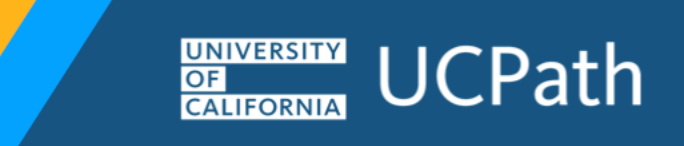

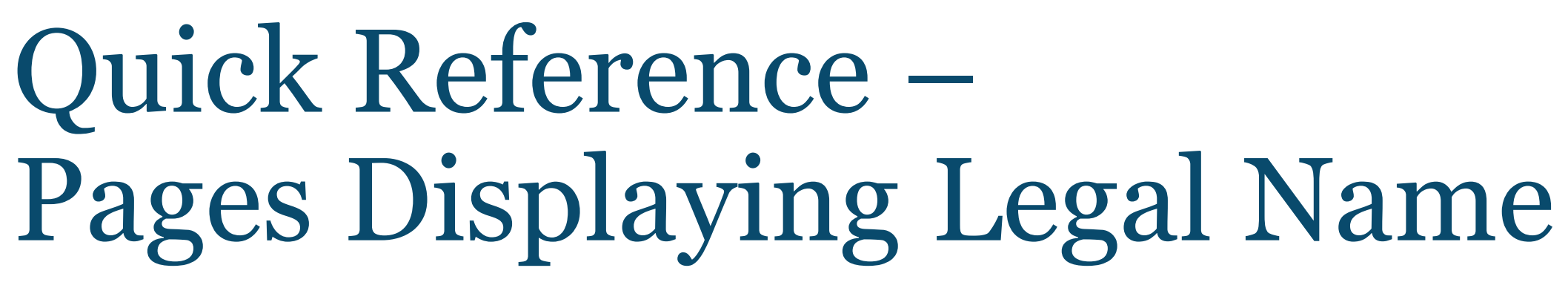

Pages that display legal name

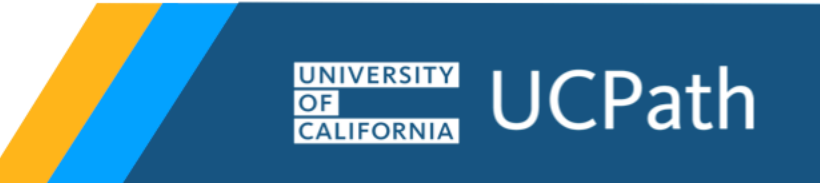

### Lived Name: Legal Name

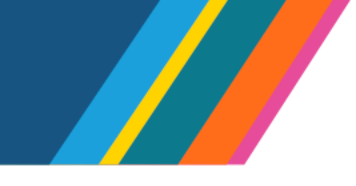

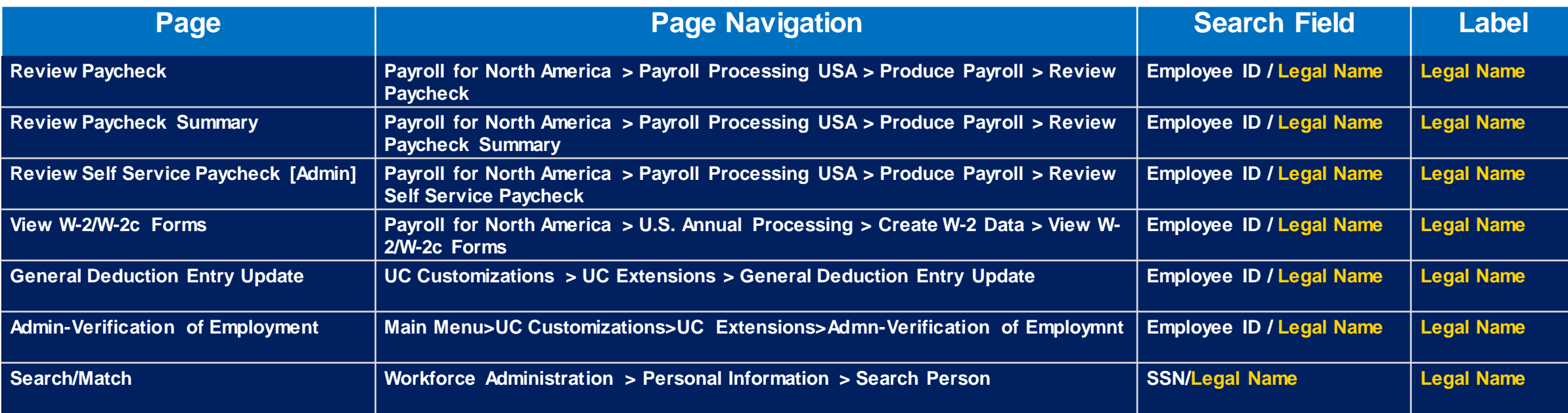

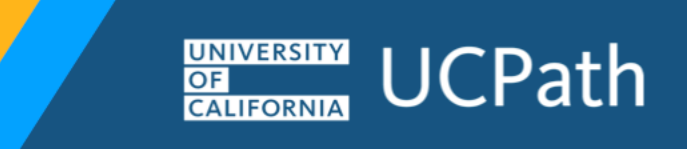

## Lived Name: Legal Name and Name

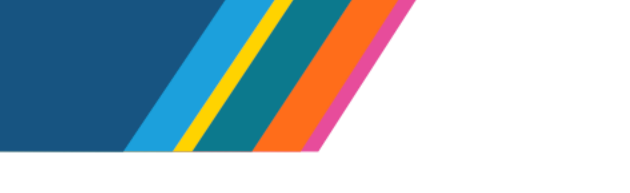

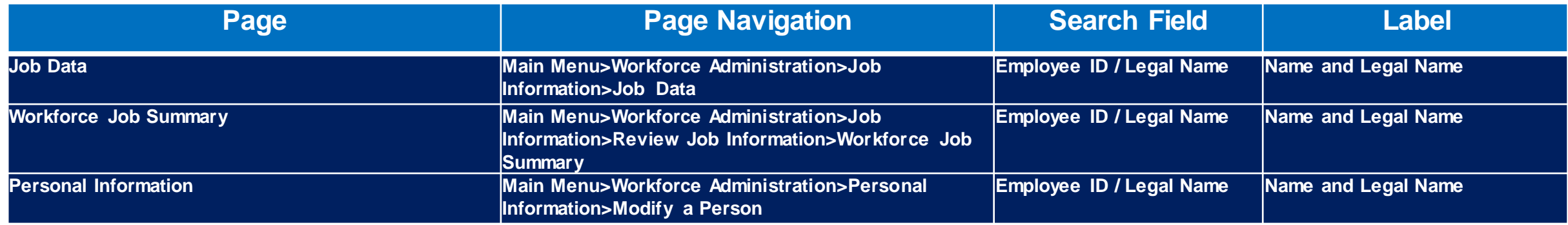

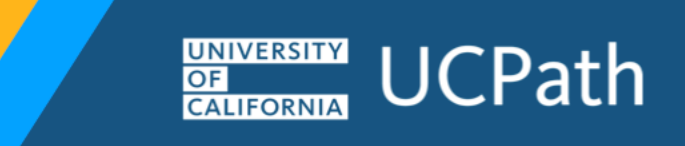